특정 이벤트가 발생하면 화면 오른쪽에서 입력할 수 있는 팝업 레이어가 나오도록 구현하려 한다.

## [Best Practices for Sliding Hamburger Menus](http://webdesignledger.com/best-practices-for-hamburger-menus/)

[hamburger menu icon](https://www.iconfinder.com/search/?q=hamburger+menu)

- [Slideout.js](https://mango.github.io/slideout/)
- $\bullet$  Shifter  $\rightarrow$  [formstone](https://formstone.it/)
- [Drawer,](http://git.blivesta.com/drawer/) [iScroll](http://iscrolljs.com/)
- [Sidr](https://www.berriart.com/sidr/)
- [pure drawer](http://mac81.github.io/pure-drawer/)
- [Slidebars](https://www.adchsm.com/slidebars/)

## **Plugin Backlinks:**

From: <http://jace.link/>- **Various Ways**

Permanent link: **<http://jace.link/open/sliding-menu>**

Last update: **2020/06/02 09:25**

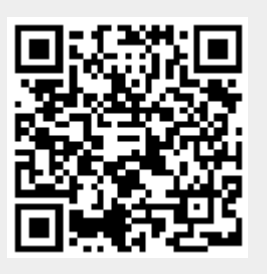